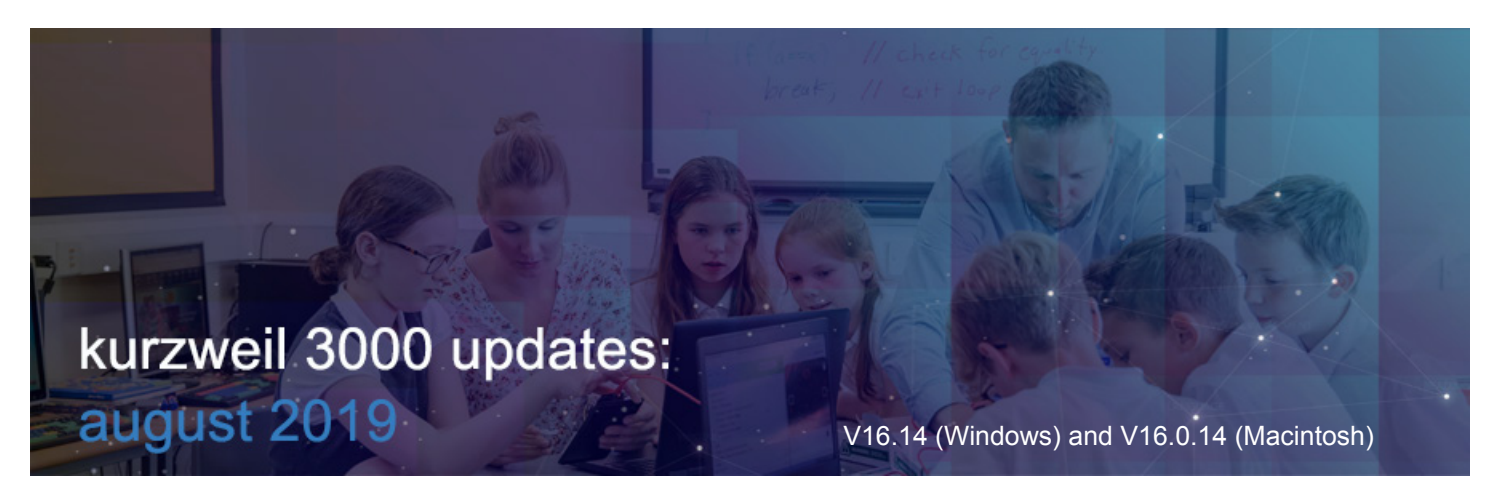

н

 $\mathbf{G}_0$ 

 $\overline{a}$ 

 $\overline{\mathbf{M}}$ 

 $\blacktriangleright$  $\blacktriangleleft$  $\bullet$ 

**Black background color option in text and column notes documents in Kurzweil 3000 for Web Browsers (www.Kurzweil3000.com)**

In a text document

- **• Document Options menu**
- Choose Black in the **Background Color dropdown.** This will automatically change the text color to white.

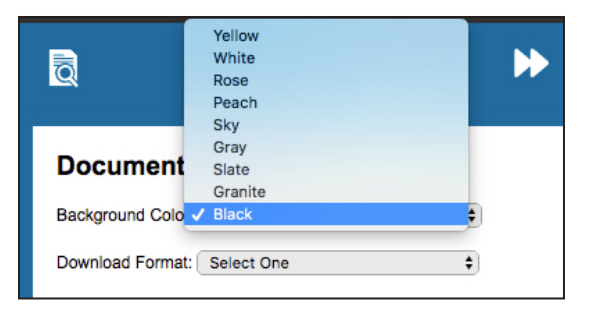

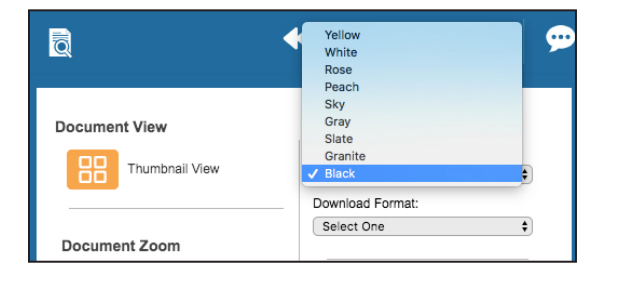

In an image document, Black is an option in the **Document View menu**, but will *not change the image background*. It will however, change the background of any column notes.

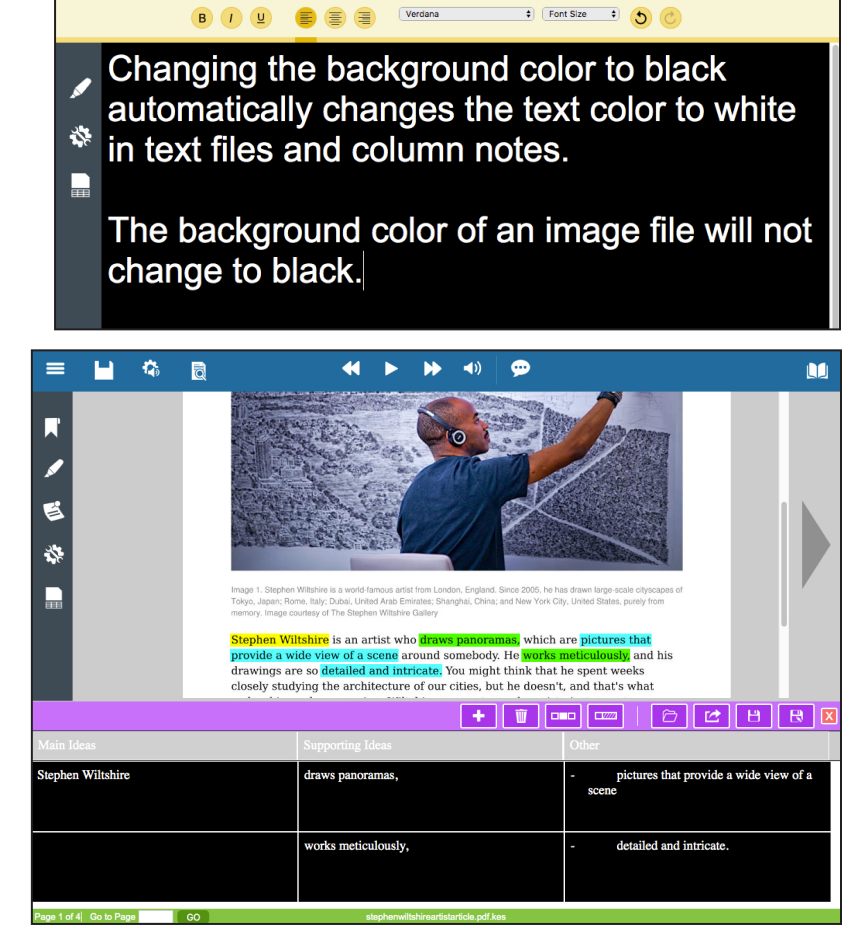

**Changing the background color is for** 

**viewing the text or column notes document in www.Kurzweil3000.com. It will not change how the document prints or is viewed in Kurzweil 3000 for Windows or Mac.**

**LO** 

 $\blacksquare$